## **NDM Network Editor**

- \* [http://download.oracle.com/otn/other/spatial/ndm\\_editor\\_demo10gr2.zip](http://download.oracle.com/otn/other/spatial/ndm_editor_demo10gr2.zip)
	- (referenced by [http://www.oracle.com/technology/sample\\_code/products/spatial/index.html](http://www.oracle.com/technology/sample_code/products/spatial/index.html))

The NDM Network Editor is a standalone Java client application that facilitates editing network data, enables browsing and navigating the network, and more importantly visualizes the result of network analyzes for users.

## **MapViewer**

Enables visualizing spatial data.

Requirements:

Instructions how to setup will follow, meanwhile you can refer to the book Pro Oracle Spatial pp.389-393

<!– Download Oracle Containers for Java EE <http://www.oracle.com/technology/tech/java/oc4j/index.html>–>

From: <https://wiki.inf.unibz.it/> - **Engineering-Tech Wiki**

Permanent link: **[https://wiki.inf.unibz.it/doku.php?id=contrib:orcl\\_visualization\\_tools&rev=1190824493](https://wiki.inf.unibz.it/doku.php?id=contrib:orcl_visualization_tools&rev=1190824493)**

Last update: **2019/01/16 10:03**

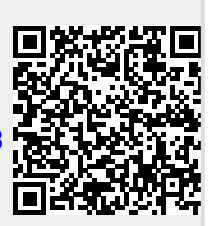